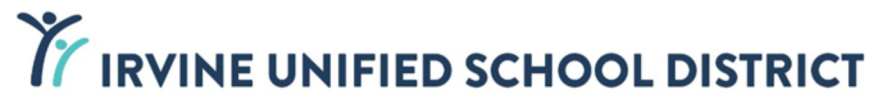

# **Use of Facilities**

FaciliঞesUse@iusd.org ǀ (949) 936-5335

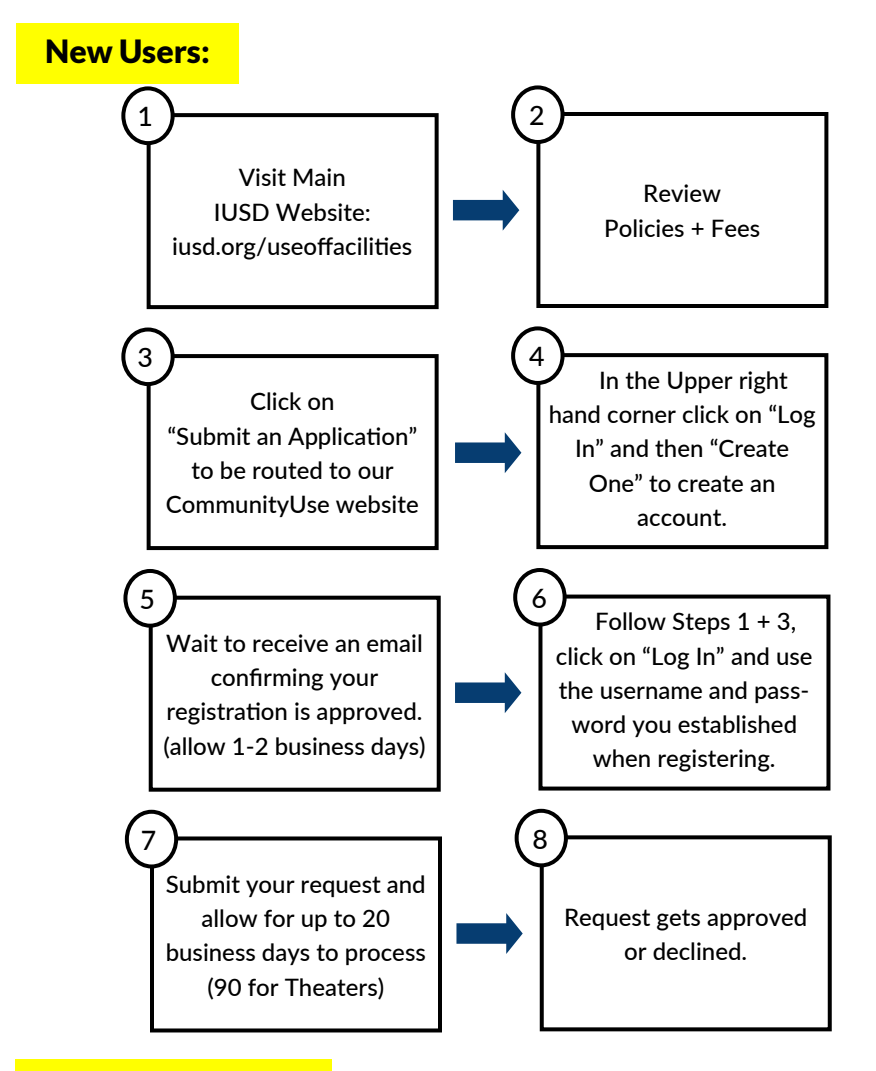

### Returning Users:

Visit our Main IUSD Website (iusd.org/useoffacilities) and click on "Submit an Application". Proceed with Steps 6-8.

## FAQ

#### What are the fees?

Please visit iusd.org/useoffacilities and click on Fee Schedule. There are 3 categories you can fall under: Group A: IUSD groups or non-profit groups organized to directly promote IUSD activities (i.e. IPSF) Group B: Non-profit organizations (501c3 required) Group C: All other groups

#### What else is needed to reserve a facility?

Once approved, we will require insurance. If you're a non-profit, a copy of your 501c3 will also be required to apply Group B rates.

#### How do I know the status of my request?

Visit iusd.org/useoffacilities and click on "Submit an Application". Log in as you would to submit a new request and select the "My Requests" tab. Or you may contact our office for an update via email faciltiesuse@iusd.org.

Below are explanations of various statuses:

#### **Submitted/Inactive = In process, under review**

**Approved/Inactive** = Approved by site, but pending permit (activation) by Use of Facilities (when there are multiple dates in the request, the status being "Approved" does not mean all dates were approved. There can be notes listing dates not available that only Use of Facilities can adjust on the schedule prior to activating).

**Approved/Active** = Approved by site and permit activated by Use of Facilities. An email confirmation with the permit is sent to the email address used to submit the request.

#### A group does not have authorization to use a facility until activation is complete and a permit has been received via email.